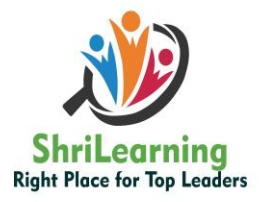

## System Requirement

Right Place for Top Leaders

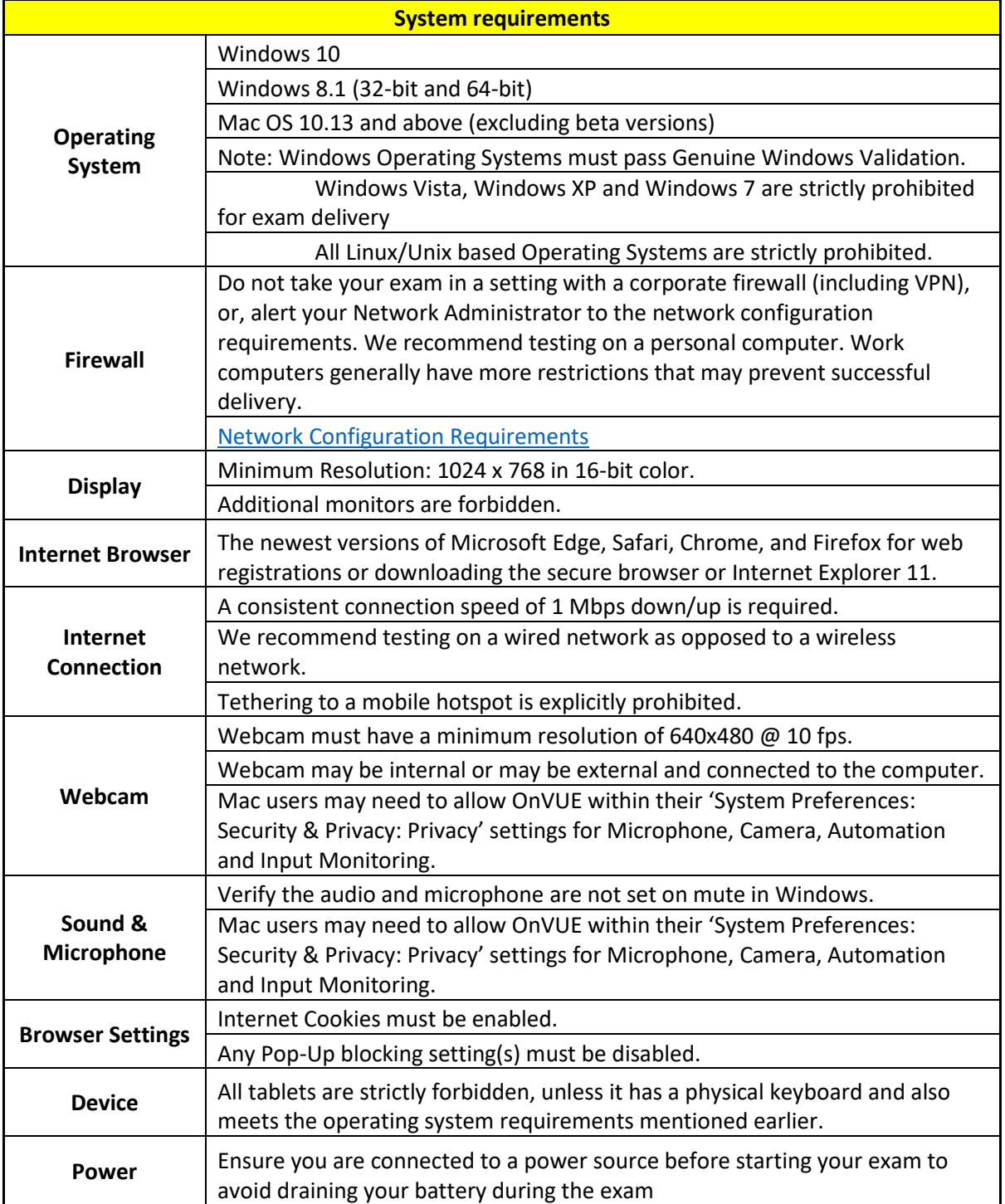